<<UG NX 80 >>

 $<<$ UG NX 8.0

, tushu007.com

- 13 ISBN 9787121178061
- 10 ISBN 7121178060

出版时间:2012-8

PDF

## http://www.tushu007.com

, tushu007.com <<UG NX 80 >> Unigraphics
UG
UG
NX 80  $\mathrm{U}\mathrm{G}$ NX 80 ending the contract of the UG NX 8.0 UG NX 8.0 UG NX 8.0  $80$ 

www.yydz.com.cn

 $,$  tushu007.com

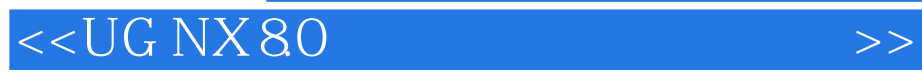

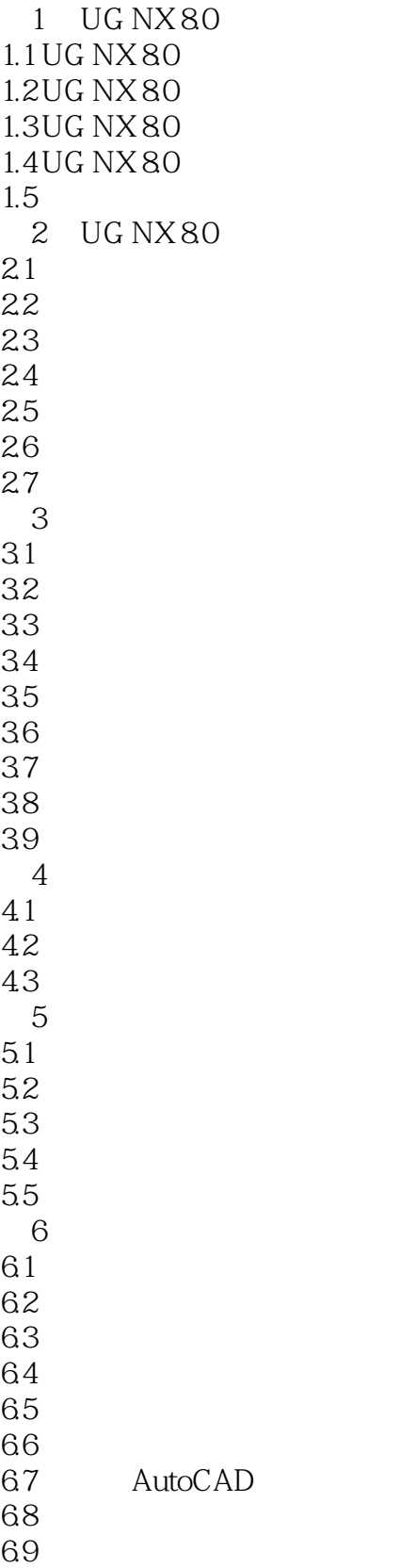

 $,$  tushu007.com

## <<UG NX 80 >>

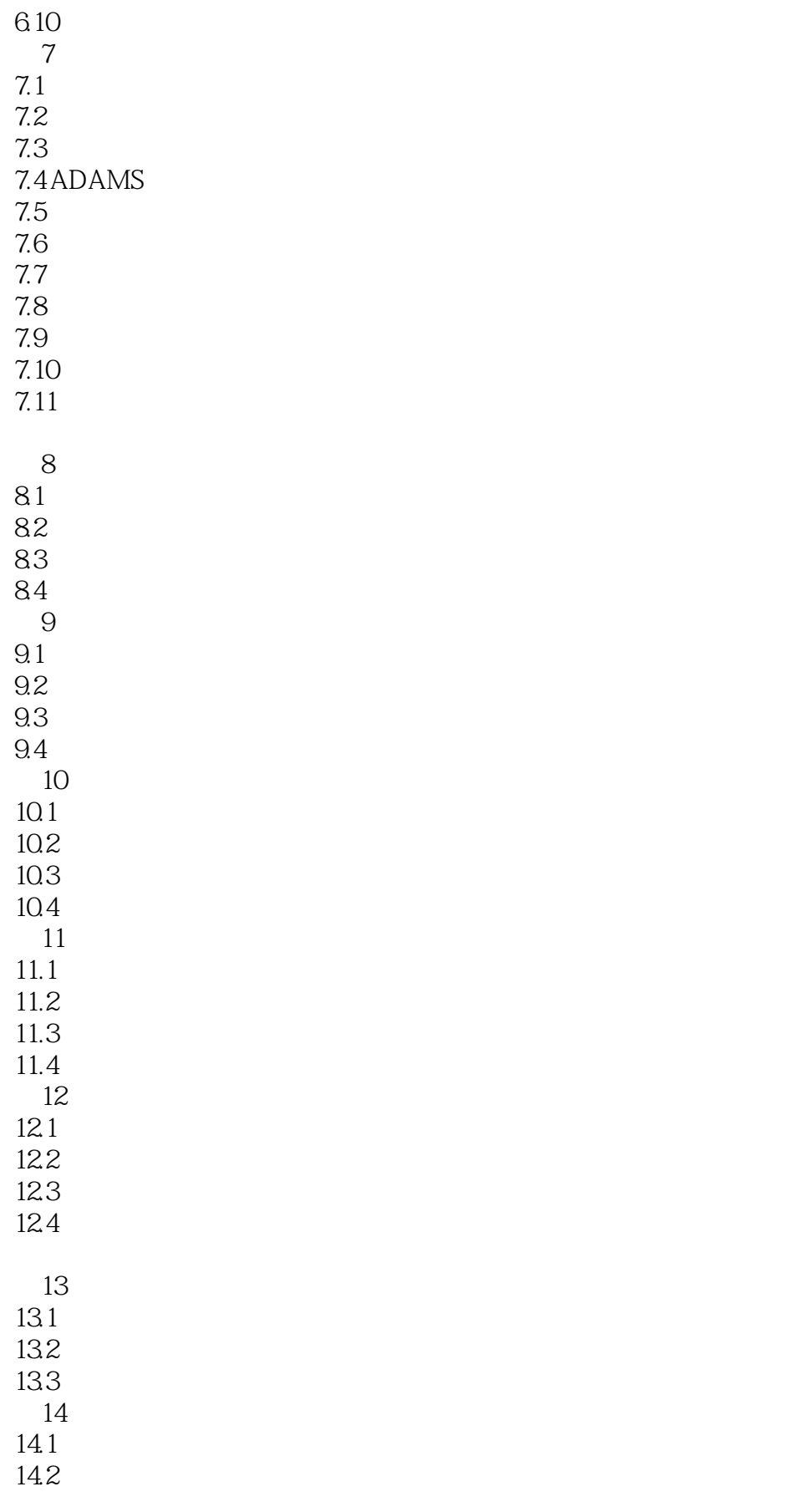

## $,$  tushu007.com

## <<UG NX 80 >>

 $\frac{14.3}{15}$  $15$  $15.1$  $15.2$ 15.3  $15.4$  $15.5$ 15.6 第16章 模型渲染 16.1 16.2 16.3 16.4 16.5

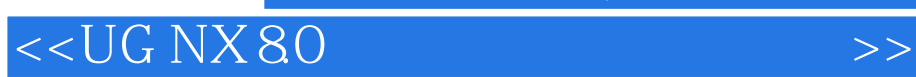

本站所提供下载的PDF图书仅提供预览和简介,请支持正版图书。

更多资源请访问:http://www.tushu007.com

, tushu007.com